[カレンダー] のオプション設定

VPJ4072 - 96/08

この資料は以下の製品について記述したものです。

 $\Box$ Microsoft(R) Project for Windows 95 ( $\degree$ ‰ Microsoft Project 95)

### 概要

Microsoft Project 95,  $\Box ff ff \Box$ ,‰"ŽŠ,"‰"ŽŠ, $ff ff \Box f$ ' $\langle , , \Box$  $-\blacksquare$ , Microsoft Project 95, Ž—, ffff $\Box$  fffff,  $\Box$ ,  $\Box$ 

## 内容

#### $ffff$   $ffff$

 $\hat{}$ ‰,Ž $\Box$  , $\Box ff ff$ j $\Box ff ff$ j $\cdot$ Ž $, , , \Box$ 

- 1.  $[f \Box f] ff \Box, [ff ff] , ff ff, \Box$
- 2.  $[ffff\Box] ff, ffff,$

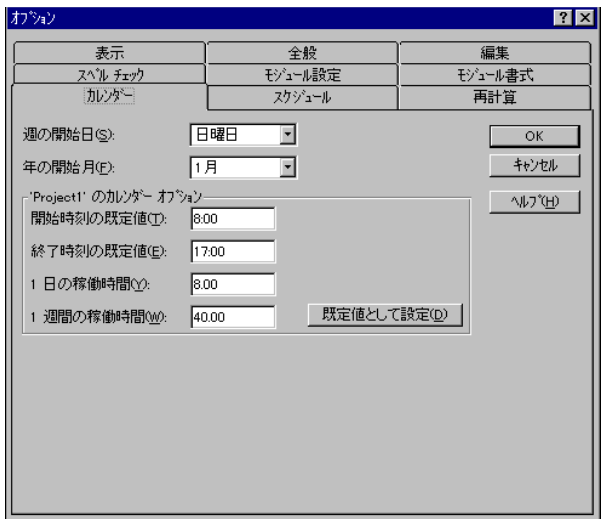

 $\leq$ [fffff] fffff ffff>

....fffff.□ffff□%o"%o"ffff□f.•□....□Š''....'`.´.□....□...□...□....fffff.□ffffff fff...— Œ'''[Š''''''] 'ƒƒƒƒ'''Œ‹'''''''ƒƒƒƒƒƒ ƒƒƒƒ'"—'''''''''

#### [ŠŽŽ□,Š"] ... [□—Ž□,Š"]

 $f\Box f\Box$ ,  $[\check{\mathrm{S}}\check{\mathrm{Z}}^{\omega}]$  ,  $[\Box \text{---}^{\omega}]$  ,  $\check{\mathrm{Z}}\Box, \check{\mathrm{Z}}^{\omega},$  , , , ,  $\Box \Box, \check{\mathrm{S}}^{\omega}\check{\mathrm{Z}}\Box, \check{\ }{\varsigma},$  ,  $\Box$ —., 96/7/1  $\Im \Sigma$ , fff,  $\Box \Box$ ...  $\Box \Box$ Microsoft Project 95  $\Im$ ..."— $\Im \Sigma \Box \bullet$  —.....  $\Box \Box \Box \Box \Box \Box \Box \Box$  8:00 ''''''''''Ž'"—''"•''‰''''Œ‰'''ƒƒƒ'ŠŽ"' 96/7/1 8:00 '''''

[1 "'‰"ŽŠ]

''ƒƒƒƒƒ'ŠŠ''ˆd (")'ˆ''ŽŠ''''''‹'''d''''ƒƒƒƒ ƒƒƒƒƒƒƒ'ނނ'''''''''''''‹'—  $\overline{f},\overline{f},\overline{$ 

—, ŠŠ, 10d , $ff$ , $\Box$  $\Box$ , $\Box$  $\Box$  $[1$  ",‰"ŽŠ] ,,, 8.00 , $\Box$ ',,,,,, $\Box$ ,, $ff$ , $\Box$ ‹ŽŠ, 80h ,, $\Box$  $[1$  ",‰"ŽŠ]  $\ldots$ , 10.00  $\ldots$ ,  $\ldots$ ,  $\ldots$ ,  $fff$ ,  $\ldots$   $\check{Z}\check{S}$ , 100h  $\ldots$ ,  $\Box$ 

#### [1 □Š,‰"ŽŠ]

 $\phi_{i,j}$ fffff, $\Box$ ŠŠ,'^ $\Box$ w $(\Box)$  $\Box,$ ``,ŽŠ $\Box, ..., \Box,$  .,, $\Box$  $\Box$ w $\Box, '$ ;,ffff ffff $\Box$ fff,Ž $\Box, \check{Z}, ..., \Box, , ..., \Box, , \Box, \Box$ ...  $\Box$ ,  $f$ ffff,  $\Box$ fff, ff $\Box$ f,  $\Box$ n,  $\Box$ ,  $\Box$ ,  $\Box$ 

—''ŠŠ' 1w 'ƒƒƒ'''[1 Š'‰"ŽŠ] ''' 40.00 ''''''''''ƒƒƒ'‹ŽŠ' 40h ''[1 Š'‰"ŽŠ] ''' 50.00  $,\square$ ',,,,,, $,\square$ ,,fff, $,\square$ < $\check{Z}\check{S}$ , 50h  $,\square$ 

 $\Box f f \Box$ 

 $fff, ff\Box f,\Box\Box, \check{Z},,\mathbb{C},\Box[1\overset{\omega}{'},\%^{\omega}\check{Z}\check{S}]\ ,\ ,\ [1\overset{\Box}\check{S},\%^{\omega}\check{Z}\check{S}] \ ,\ ,\bullet\Box,\ldots,\Box\cdots,\Box,\Box,\Xi,\Box,\Box,\Box,\ldots,\Box$ 

\n- $$
\bullet \Box
$$
, 40 ŽŠ/D  $\Box \langle$ ,  $\Box \Box \Box$ , [1 ",  $\Box \langle \check{\mathbf{Z}} \check{\mathbf{S}}]$ , 8.00 ,  $\Box$
\n- $\check{\mathbf{S}}\check{\mathbf{S}}$ , 1d,  $fff$ ,  $\Box \Box$ ,  $\Box ff \Box f$ ,  $\check{\mathbf{S}}$ , ",  $\Box \Box$  Microsoft Project 95 , [1 ",  $\Box \langle \check{\mathbf{Z}} \check{\mathbf{S}} \rangle$ ", ,  $\Box$ ,  $fff \Box f$  % $\check{\mathbf{S}}\check{\mathbf{S}}\check{\mathbf{S}}$ ," ..., ,  $(\Box \Box, \Box, \Box, \Diamond \check{\mathbf{Z}}\check{\mathbf{S}})$  (EŽ,  $\Box$  )
\n- $[1$  ",  $\Box \langle \check{\mathbf{Z}} \check{\mathbf{S}}]$ , 6 ZŠ,  $\Box$ , ,  $\Box \check{\mathbf{S}}\check{\mathbf{S}}$ , 1.33d
\n- $\Box$ , ...,  $\Box fffff$ ,  $\bullet \Box$ , ,  $\Box fff$ ,  $\check{\mathbf{S}}$ ,  $\Box \langle$ ,  $\check{\mathbf{S}}$ , ",  $\Box$ , ..., ,  $\Box fff$ ,  $\check{\mathbf{S}}$ ,  $\Box \langle$ ,  $\check{\mathbf{S}}$ , ",  $\Box$ , ..., ,  $\Box fff$ ,  $\check{\mathbf{S}}$ ,  $\Box \langle$ ,  $\check{\mathbf{S}}$ , ",  $\Box$ , ..., ,  $\Box fff$ ,  $\check{\mathbf{S}}$ ,  $\Box \langle$ ,  $\check{\mathbf{S}}$ , ",  $\Box$ , ..., ,  $\Box fffff$

$$
\frac{8}{6
$$
時間 / 日 =期間 1.3333 d

# その他

 $\Box$ ,,Ž—,"—,— $\Box$ ,,,• $\Box$ ,,,,,,,,,,,  $\Box_{,,\cdot,\cdot} \Box\Box,,\Box_.,\check{\mathbb{Z}}\mathord{-\!\!\!-\!\!\!\!\triangle} ,\cdots\mathord{-\!\!\!-\!\!\!\!\triangle} ,\mathord{,\!\!\!-\!\!\!\!\triangle} _3\mathord{-\!\!\!\!\triangle} ,\mathord{\mathbb{E}}\mathord{,\!\!\!\triangle} _3\mathord{,\!\!\!\triangle} ,\mathord{\mathbb{Z}}\mathord{,\!\!\!\triangle} _3\mathord{,\!\!\!\triangle} _3\mathord{,\!\!\!\triangle} _3\mathord{,\!\!\triangle} _3\mathord{,\!\!\triangle} _3\mathord{,\!\!\triangle} _3\mathord{,\!\!\triangle} _3\mathord{,\!\!\triangle}$  $\Box \text{Microsoft} \Box \text{MS-DOS} \Box \text{Windows} \Box \text{Windows NT } \text{,} \text{ } \text{ } \text{{} \text{Microsoft Corporation }}, \text{``} \text{ } \text{ } \text{ } \text{ } \text{ } \text{ }, \text{ } \Box$  $\Box$ ,,Ž—,‹ $\Box$ ,,,,,‰Ž– $\Box\,\Box$ •–, $\Box$ ŠŽ,"~ $\Box$ •,,, $\Box$ •,, $\Box$  $\Box_{\cdot},\check{\mathrm{Z}}\text{-},\hat{\cdot}\text{-},\hat{\cdot},\overset{\cdot}{\text{-}},\check{\mathrm{Z}}\text{-}\Box\text{-}\Box_{\cdot},\ldots,\ldots,\Box$ 

(C)1996 Microsoft Corporation. All rights reserved.